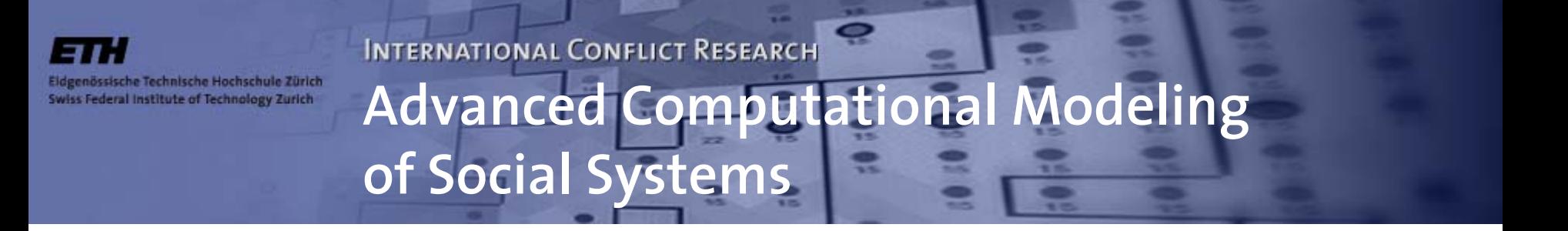

#### **GeoContest V.2**

Nils WeidmannInternational Conflict Res earch Swiss Federal Institute of Technology (ETH) weidmann@icr.gess.ethz.ch

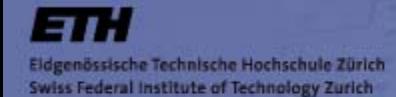

# **Model Setting**

**INTERNATIONAL CONFLICT RESEARCH** 

Q

#### Two layers:

**States** Actor Relation

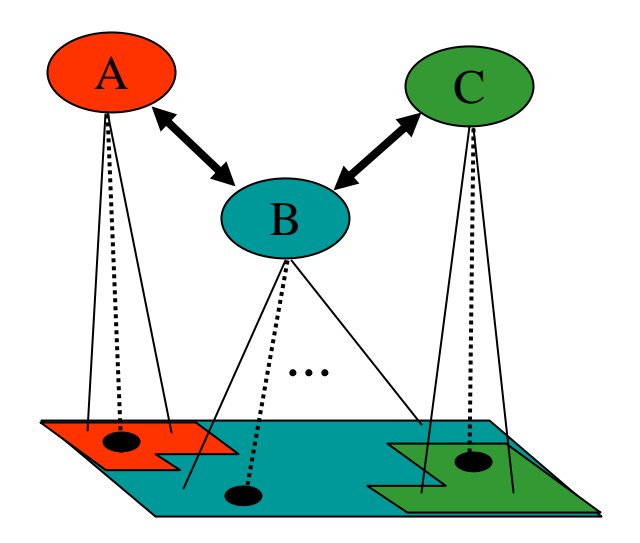

2

#### Space SpatialUnit

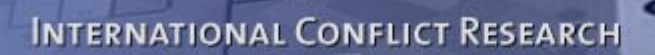

# **A single time step**

• *Parallel activation*: All actors

sische Technische Hochschule Zürich Swiss Federal Institute of Technology Zurich

- – decide on which front to attack (decision made by strategy)
- –allocate resources to their active fronts (proportional to opponent size)
- – $-$  fight battles along their relations
- Model carries out structural change based on battle results

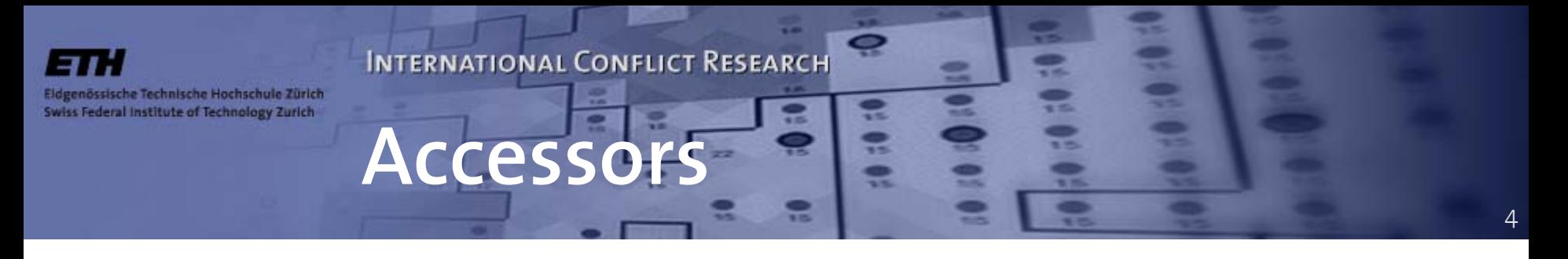

- • Model objects are hidden from a strategy by their accessor objects
- • Accessor objects control all operations on the model objects made by a strategy
- • Accessors available: ModelAccessor, ActorAccessor, RelationAccessor

## **Java 1.5 new features**

• Generics: Typed collections

össische Technische Hochschule Zürich Swiss Federal Institute of Technology Zurich

> ArrayList<Actor> actors = **new** ArrayList<Actor>(); actors.add(**new** Actor());

Actor anActor =  $actors.get(i);$ 

No cast needed: safe and efficient.

• For-each loop: Iterate over list elements

```
for (Actor active : actors) {
   active.step();
}
```
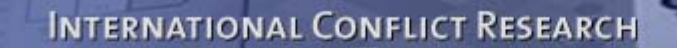

### **RelationAccessor**

6

**public** ActorAccessor owner(); The owner of the relation (relations are direc ted)

**public** ActorAccessor other(); The target actor

issische Technische Hochschule Zürich Swiss Federal Institute of Technology Zurich

> **public** HistoryEntry prevResult(); The result of the previous interaction along this relation

**public** List<HistoryEntry> getHistory(); The complete history

Relation.Action: COOPERATE, DEFECT

**public void** setAction(Relation.Action action); Sets the action for the next move intended by the owner

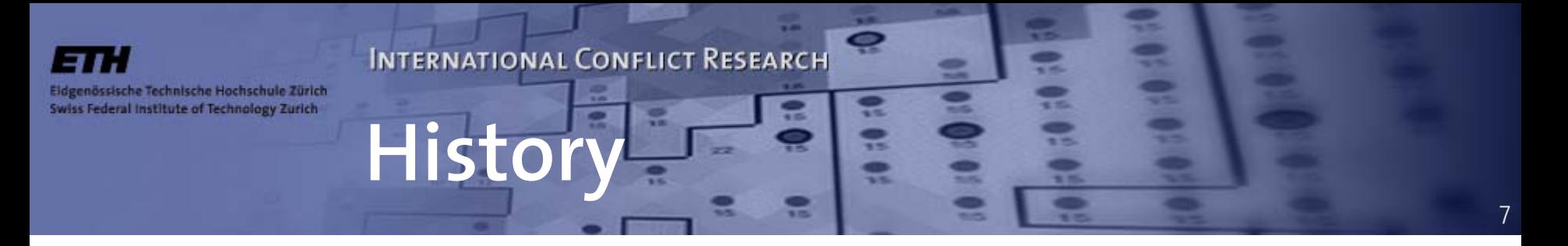

- • A relation history is an ordered collection of HistoryEntries
- •• Each HistoryEntry stores
	- –The owner's action: COOPERATE, DEFECT
	- – The other's (=target) action: COOPERATE, DEFECT
	- – The battle outcome: WIN, LOSE, DRAW or NO (= no battle)

Relation.BattleOutcome: WIN, LOSE, DRAW, NO

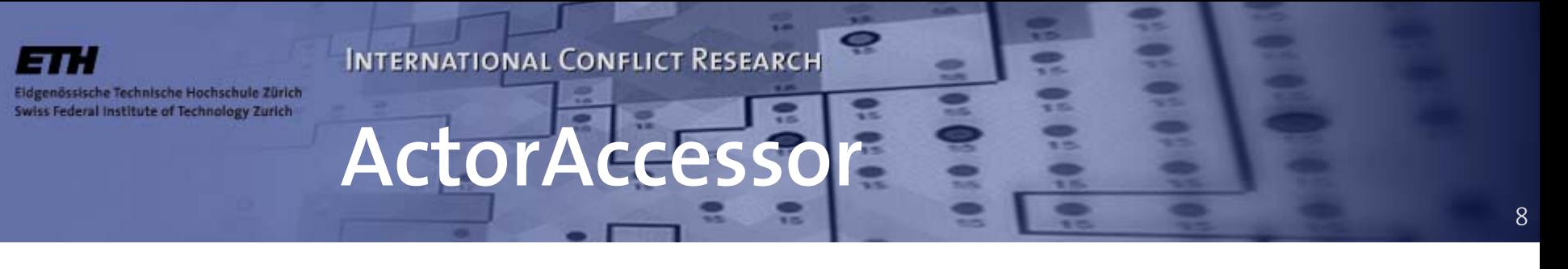

**public** ArrayList<ActorAccessor> neighbors(); A list of the act or's neighbors

**public double** resources(); The resources the actor has at its disposal

**public int** numProvinces(); The number of provinces (N.B. equal to resources())

```
public ArrayList<RelationAccessor> relations();
    The relations of this actor
```
**public** RelationAccessor getRelationWith(ActorAccessor other); Pick a relation to a specified act or – **null** if there is none

```
public int strategyType();
    The strategy t
y
p
e
```

```
public int getX(); public int getY();
    The position of the capital
```

```
public boolean isAtom();
```
Actor is atomic iff it has just one province

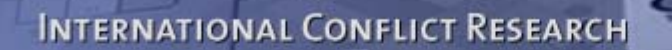

## **ModelAccessor**

**public int** numStrategies(); The number of strategies taking part

össische Technische Hochschule Zürich Swiss Federal Institute of Technology Zurich

> **public int** numActors(**int** s); The number of actors of a given strategy s

```
public int worldXSize();
public int worldYSize();
  The grid size
```
**public double** winProb(**double** attRes, **double** targetRes); The probability of winning for an attacker with resources attRes against a target actor with resources targetRes

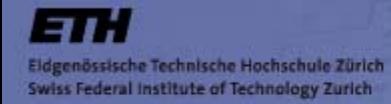

}

#### **INTERNATIONAL CONFLICT RESEARCH Examp AlwaysAttackingStrategy**

**public class** AlwaysAttackingStrategy **extends** Strategy {

```
public void decide() {
    for (RelationAccessor rel : actor.relations()) {
           rel.setAction(Relation.Action.DEFECT);
    }
}
```

```
public String getName() {
    return "AlwaysAttackingStrategy";
}
public String getAuthor() {
    return "Nils Weidmann";
}
```
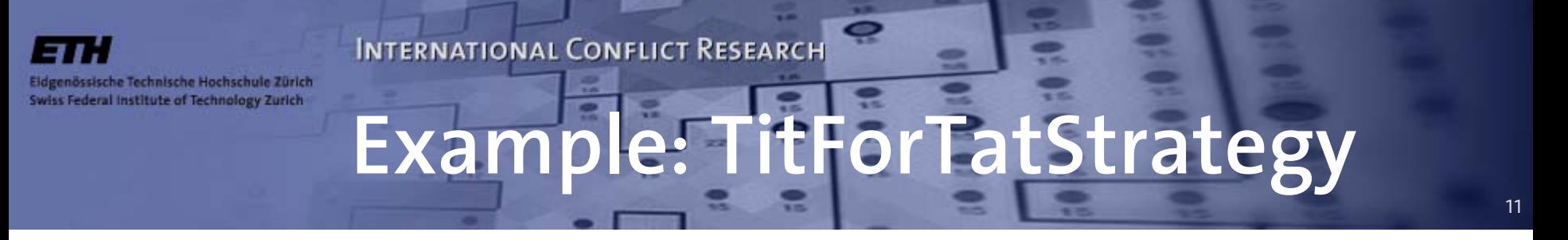

**public class** TitForTatStrategy **extends** Strategy {

```
public void decide() {
      for (RelationAccessor rel : actor.relations()) {
               if (rel.getHistory().isEmpty()) {
                       rel.setAction(Relation.Action.COOPERATE);
               }
               else rel.setAction(rel.prevResult().otherAction());
      }
}
```

```
public String getName() {
      return "TitForTatStrategy";
}
public String getAuthor() {
     return "Nils Weidmann";}
```
}

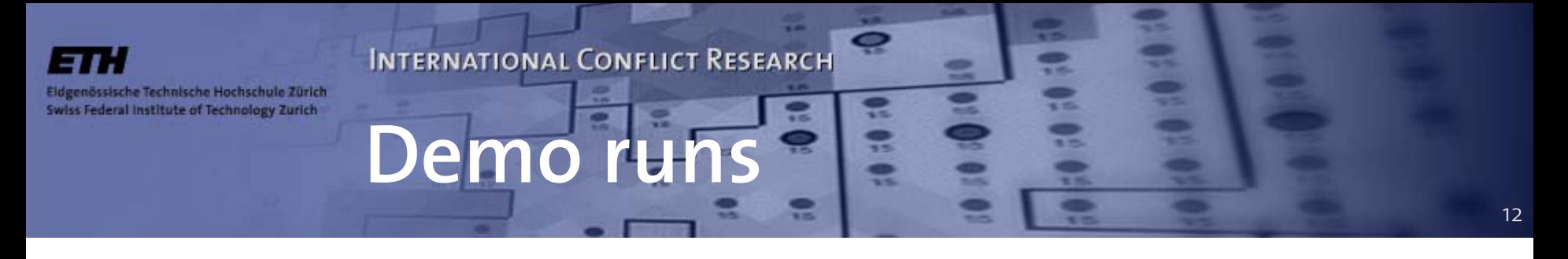

- •AlwaysAttacking vs. NeverAttacking
- Cautious vs. Random1
- -> what results do you expect?

- •• KantianStrategy vs. CautiousStrategy
- -> different outcomes demonstrate impact of activation regime!

sische Technische Hochschule Zürich Swiss Federal Institute of Technology Zurich

## **Possible extensions**

- Symmetric (D,D) and asymmetric (C,D; D,C) attack decisions are treated the same way: Battle. -> Change this?
- Resources allocated by strategy

If you are interested in submitting a GeoContest V.2 strategy, please let me know (*weidmann@icr.gess.ethz.ch*).